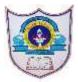

## INDIAN SCHOOL AL WADI AL KABIR

| Class: XII Comp. Sci.                                                           | Department: Com | Department: Computer Science |  | Date of submission: 17/05/2020 |  |  |  |  |
|---------------------------------------------------------------------------------|-----------------|------------------------------|--|--------------------------------|--|--|--|--|
| Worksheet No: 4                                                                 | Topic: DBN      | Topic: DBMS - SQL            |  | Note:                          |  |  |  |  |
| 1. Write My SQL command to create a table LOAN with the following descriptions: |                 |                              |  |                                |  |  |  |  |

| LoanId     | Text   | 5    | Primary Key              |  |  |  |
|------------|--------|------|--------------------------|--|--|--|
| Cust_accno | Number | 10   | Should not be empty      |  |  |  |
| Cust_name  | Text   | 40   |                          |  |  |  |
| LoanDate   | Date   |      |                          |  |  |  |
| Loanamt    | Number | 10,2 | Default value : 1,00,000 |  |  |  |
| Intrate    | Number | 4,1  |                          |  |  |  |
| No_Dues    | Number | 3    | Not Less than 30         |  |  |  |

2. Write Mysql commands for the following in the above table LOAN!

a) Write mysql command to add a new column Due\_amt of Double(8,2)

b) Write mysql command to decrease the size of the custname column by 5.

c) Write mysql command to remove the LOAN table physically from the database.

3) If a database "Customs "exists, which MYSQL command helps you to start working in that database.

4) Rameez created a table 'Travel' in mysql . Later on he found that there should have been another column Travel\_date with date data type in the table. which command should he use to add another column to the table?

5) Suja created a table "book", price is a column of this table. To find the details of books whose price not been entered she wrote the following query :

SELECT \* FROM BOOK WHERE PRICE = NULL;

Help Suja to run the query by removing the errors.

6) Pranoy is not able to change a value in a column to null. What constraint did he specify when he created the table?

7) Distinguish between primary key and candidate key with example.

8) The name column of a table "Personal" is given below:

|   | Name   |
|---|--------|
|   | Batra  |
| ſ | Seghel |
| Ī | Bhatia |
| ſ | Sharma |
|   | Mahta  |
|   |        |

Based on the information , Find the output of the following queries:

a. SELECT NAME FROM PERSONAL WHERE NAME LIKE "\_a%";

b. SELECT NAME FROM PERSONAL WHERE NAME LIKE "%a";

9) A table 'Book' in a database has 6 columns and contains 12 rows. What is the degree and cardinality of this table?

10)Explain the purpose of DDL and DML. give examples of each.

11. Consider the following EMP\_Details table and write the MySQL commands for Question (a) to (d) and write the output for Question (e) to (h) which is given below!

| EmpID | EmpName DeptName D     |                                      | Designation       | DOJ        | Salary |
|-------|------------------------|--------------------------------------|-------------------|------------|--------|
| 1     | Colleen Hurst HQ       |                                      | Regional Director | 2009-09-15 | 205500 |
| 2     | Brielle Williamson     | elle Williamson Software Integration |                   | 2012-12-02 | 372000 |
| 3     | Garrett Winters        | Finance                              | Accountant        | 2011-07-25 | 170750 |
| 4     | Caesar Vance           | Sales                                | Sales Support     | 2011-12-12 | 106450 |
| 5     | 5 Sonya Frost Software |                                      | Software Engineer | 2008-12-13 | 133600 |
| 6     | Herrod Chandler        | Sales                                | Sales Executive   | 2012-08-06 | 127500 |
| 7     | 7 Jena Gaines HQ Offic |                                      | Office Manager    | 2008-12-19 | 90560  |
| 8     | Quinn Flynn            | Software                             | Support Lead      | 2013-03-03 | 342000 |

**a)** Display the Employee Name, Date of Joining and Salary who are working in 'Sales" and 'Software' Department.

b) Display the details of Employees who join after "15/May/2010".

c) Display the number of Employees who are working "Finance" department.

d) Display the highest salary in each department.

e) Display the details of employees whose name start with the letter 'C'.

f) Display the Emp Name and Department Name in the descending order of salary.

g) Display the details of all the employees whose salary is in the range 2,00,000 to

4,00,000. (Both values are inclusive).

**h)** Display the Name of the Employee, Department Name, Designation and the salary of Employee Id = 4.

i) Display the details of the employees in the descending order of Salary.

**j)** Display the name of the employee who are working in "HQ" department with salary is more than 200000.

## Write the output for the following Queries:

**k)** SELECT EMPNAME, DEPTNAME, DESIGNATION FROM EMP\_DETAILS WHERE DOJ < '2009-12-31' AND SALARY > 100000;

 SELECT EMPID, EMPNAME, SALARY FROM EMP\_DETAILS WHERE EMPNAME LIKE '%ER%';

**m)** SELECT DEPTNAME, MAX(SALARY) FROM EMP\_DETAILS GROUP BY DEPTNAME;

**n)** SELECT DISTINCT(DEPTNAME) FROM EMP\_DETAILS;